# **streamparse Documentation**

*Release 1.1.0*

**Parsely**

June 23, 2015

#### Contents

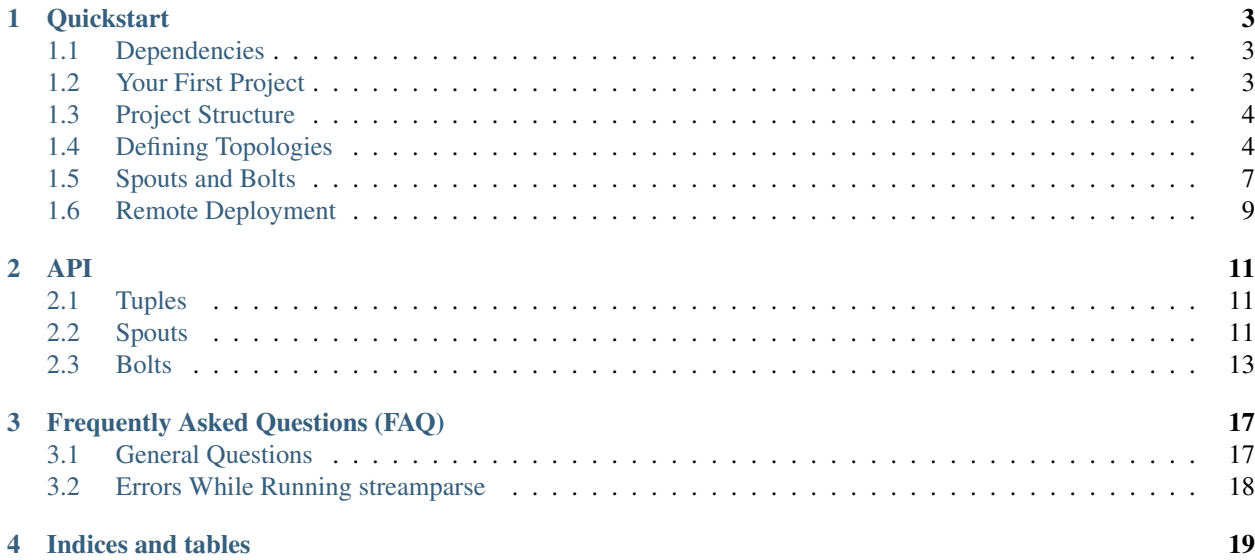

streamparse lets you run Python code against real-time streams of data. Integrates with Apache Storm.

### **Quickstart**

### <span id="page-6-1"></span><span id="page-6-0"></span>**1.1 Dependencies**

### **1.1.1 Java and Clojure**

To run local and remote computation clusters, streamparse relies upon a JVM technology called Apache Storm. The integration with this technology is lightweight, and for the most part, you don't need to think about it.

However, to get the library running, you'll need

- 1. JDK 7+, which you can install with apt-get, homebrew, or an installler; and
- 2. lein, which you can install from the [project's page](http://leiningen.org/) or [github](https://github.com/technomancy/leiningen#leiningen)

Confirm that you have lein installed by running:

> lein version

You should get output similar to this:

Leiningen 2.3.4 on Java 1.7.0\_55 Java HotSpot(TM) 64-Bit Server VM

If lein isn't installed, [follow these directions.](http://leiningen.org/#install)

Once that's all set, you install streamparse using pip:

> pip install streamparse

# <span id="page-6-2"></span>**1.2 Your First Project**

When working with streamparse, your first step is to create a project using the command-line tool, sparse:

```
> sparse quickstart wordcount
Creating your wordcount streamparse project...
   create wordcount
   create wordcount/.gitignore
   create wordcount/config.json
   create wordcount/fabfile.py
   create wordcount/project.clj
   create wordcount/README.md
   create wordcount/src
```

```
create wordcount/src/bolts/
   create wordcount/src/bolts/__init__.py
   create wordcount/src/bolts/wordcount.py
   create wordcount/src/spouts/
   create wordcount/src/spouts/__init__.py
   create wordcount/src/spouts/words.py
   create wordcount/tasks.py
   create wordcount/topologies
   create wordcount/topologies/wordcount.clj
   create wordcount/virtualenvs
   create wordcount/virtualenvs/wordcount.txt
Done.
Try running your topology locally with:
   cd wordcount
   sparse run
```
The quickstart project provides a basic wordcount topology example which you can examine and modify. You can inspect the other commands that sparse provides by running:

> sparse -h

# <span id="page-7-0"></span>**1.3 Project Structure**

streamparse projects expect to have the following directory layout:

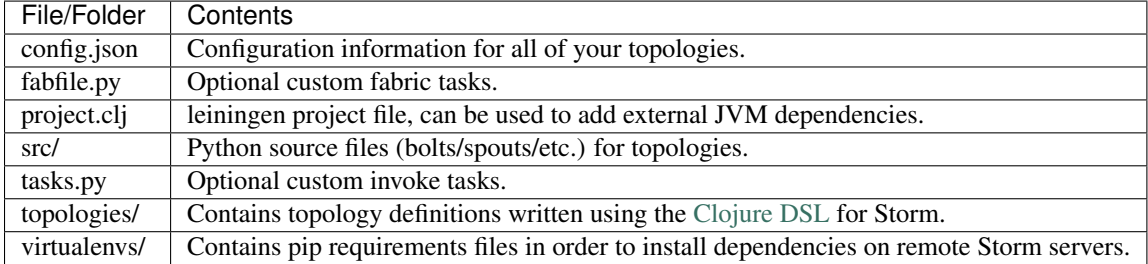

### <span id="page-7-1"></span>**1.4 Defining Topologies**

Storm's services are Thrift-based and although it is possible to define a topology in pure Python using Thrift, it introduces a host of additional dependencies which are less than trivial to setup for local development. In addition, it turns out that using Clojure to define topologies, still feels fairly Pythonic, so the authors of streamparse decided this was a good compromise.

Let's have a look at the definition file created by using the sparse quickstart command.

```
(ns wordcount
 (:use [streamparse.specs])
  (:gen-class))
(defn wordcount [options]
  \lceil;; spout configuration
    {"word-spout" (python-spout-spec
          options
```

```
"spouts.words.WordSpout"
          ["word"]
          )
    }
    ;; bolt configuration
    {"count-bolt" (python-bolt-spec
          options
          {"word-spout" :shuffle}
          "bolts.wordcount.WordCounter"
          ["word" "count"]
          :p 2
          )
    }
 ]
)
```
The first block of code we encounter effectively states "import the Clojure DSL functions for Storm":

(**ns** wordcount (:use [backtype.storm.clojure]) (:gen-class))

The next block of code actually defines the topology and stores it into a function named "wordcount".

```
(defn wordcount [options]
  \sqrt{2};; spout configuration
    {"word-spout" (python-spout-spec
          options
          "spouts.words.WordSpout"
          ["word"]
          )
    }
    ;; bolt configuration
    {"count-bolt" (python-bolt-spec
          options
          {"word-spout" :shuffle}
          "bolts.wordcount.WordCounter"
          ["word" "count"]
          :p 2
          )
    }
 ]
)
```
It turns out, the name of the name of the function doesn't matter much, we've used wordcount above, but it could just as easily be bananas. What is important, is that the function must return an array with only two dictionaries and take one argument.

The first dictionary holds a named mapping of all the spouts that exist in the topology, the second holds a named mapping of all the bolts. The options argument contains a mapping of topology settings.

An additional benefit of defining topologies in Clojure is that we're able to mix and match the types of spouts and bolts. In most cases, you may want to use a pure Python topology, but you could easily use JVM-based spouts and bolts or even spouts and bolts written in other languages like Ruby, Go, etc.

Since you'll most often define spouts and bolts in Python however, we'll look at two important functions provided by streamparse: python-spout-spec and python-bolt-spec.

When creating a Python-based spout, we provide a name for the spout and a definition of that spout via

```
python-spout-spec:
```

```
{"sentence-spout-1" (python-spout-spec
                    ;; topology options passed in
                    options
                    ;; name of the python class to ``run``
                     "spouts.SentenceSpout"
                     ;; output specification, what named fields will this spout emit?
                     ["sentence"]
                    ;; configuration parameters, can specify multiple
                    :p 2)
"sentence-spout-2" (shell-spout-spec
                    options
                     "spouts.OtherSentenceSpout"
                     ["sentence"])}
```
In the example above, we've defined two spouts in our topology: sentence-spout-1 and sentence-spout-2 and told Storm to run these components. python-spout-spec will use the options mapping to get the path to the python executable that Storm will use and streamparse will run the class provided. We've also let Storm know exactly what these spouts will be emitting, namely a single field called sentence.

You'll notice that in sentence-spout-1, we've passed an optional map of configuration parameters :p 2, we'll get back to this later.

Creating bolts is very similar and uses the python-bolt-spec function:

```
{"sentence-splitter" (python-bolt-spec
                      ;; topology options passed in
                      options
                      ;; inputs, where does this bolt recieve it's tuples from?
                      {"sentence-spout-1" :shuffle
                      "sentence-spout-2" :shuffle}
                     ;; class to run
                      "bolts.SentenceSplitter"
                     ;; output spec, what tuples does this bolt emit?
                     ["word"]
                     ;; configuration parameters
                     :p 2)
"word-counter" (python-bolt-spec
                options
                ;; recieves tuples from "sentence-splitter", grouped by word
                 {"sentence-splitter" ["word"]}
                "bolts.WordCounter"
                ["word" "count"])
"word-count-saver" (python-bolt-spec
                    ;; topology options passed in
                    options
                    {"word-counter" :shuffle}
                    "bolts.WordSaver"
                     ;; does not emit any fields
                     [])}
```
In the example above, we define 3 bolts by name sentence-splitter, word-counter and word-count-saver. Since bolts are generally supposed to process some input and optionally produce some output, we have to tell Storm where a bolts inputs come from and whether or not we'd like Storm to use any stream grouping on the tuples from the input source.

In the sentence-splitter bolt, you'll notice that we define two input sources for the bolt. It's completely fine to add multiple sources to any bolts.

In the word-counter bolt, we've told Storm that we'd like the stream of input tuples to be grouped by the named field word. Storm offers comprehensive options for [stream groupings,](http://storm.incubator.apache.org/documentation/Concepts.html#stream-groupings) but you will most commonly use a **shuffle** or fields grouping:

- Shuffle grouping: Tuples are randomly distributed across the bolt's tasks in a way such that each bolt is guaranteed to get an equal number of tuples.
- Fields grouping: The stream is partitioned by the fields specified in the grouping. For example, if the stream is grouped by the "user-id" field, tuples with the same "user-id" will always go to the same task, but tuples with different "user-id"'s may go to different tasks.

There are more options to configure with spouts and bolts, we'd encourage you to refer to [Storm's Concepts](http://storm.incubator.apache.org/documentation/Concepts.html) for more information.

# <span id="page-10-0"></span>**1.5 Spouts and Bolts**

The general flow for creating new spouts and bolts using streamparse is to add them to your src folder and update the corresponding topology definition.

Let's create a spout that emits sentences until the end of time:

```
import itertools
from streamparse.spout import Spout
class SentenceSpout(Spout):
    def initialize(self, stormconf, context):
        self.sentences = [
            "She advised him to take a long holiday, so he immediately quit work and took a trip around the world".
            "I was very glad to get a present from her",
            "He will be here in half an hour",
            "She saw him eating a sandwich",
        ]
        self.sentences = itertools.cycle(self.sentences)
    def next_tuple(self):
        sentence = next(self.sentences)
        self.emit([sentence])
    def ack(self, tup_id):
        pass # if a tuple is processed properly, do nothing
    def fail(self, tup_id):
        pass # if a tuple fails to process, do nothing
```
The magic in the code above happens in the initialize() and next\_tuple() functions. Once the spout enters the main run loop, streamparse will call your spout's initialize() method. After initialization is complete, streamparse will continually call the spout's next\_tuple() method where you're expected to emit tuples that match whatever you've defined in your topology definition.

Now let's create a bolt that takes in sentences, and spits out words:

**import re from streamparse.bolt import** Bolt

```
class SentenceSplitterBolt(Bolt):
   def process(self, tup):
       sentence = tup.values[0] # extract the sentence
       sentence = re.sub(r"[,.;!\?]", "", sentence) # get rid of punctuation
       words = [[word.strip()] for word in sentence.split(" ") if word.strip()]
        if not words:
            # no words to process in the sentence, fail the tuple
            self.fail(tup)
           return
       self.emit_many(words)
        # tuple acknowledgement is handled automatically
```
The bolt implementation is even simpler. We simply override the default  $\text{process}(i)$  method which streamparse calls when a tuple has been emitted by an incoming spout or bolt. You are welcome to do whatever processing you would like in this method and can further emit tuples or not depending on the purpose of your bolt.

In the SentenceSplitterBolt above, we have decided to use the emit\_many() method instead of emit() which is a bit more efficient when sending a larger number of tuples to Storm.

If your process () method completes without raising an Exception, streamparse will automatically ensure any emits you have are anchored to the current tuple being processed and acknowledged after process() completes.

If an Exception is raised while process() is called, streamparse automatically fails the current tuple prior to killing the Python process.

### **1.5.1 Bolt Configuration Options**

You can disable the automatic acknowleding, anchoring or failing of tuples by adding class variables set to false for: auto\_ack, auto\_anchor or auto\_fail. All three options are documented in [streamparse.bolt.Bolt](#page-16-1).

Example:

```
from streamparse.bolt import Bolt
class MyBolt(Bolt):
   auto_ack = False
   auto_fail = False
   def process(self, tup):
       # do stuff...
       if error:
         self.fail(tup) # perform failure manually
       self.ack(tup) # perform acknowledgement manually
```
### **1.5.2 Failed Tuples**

In the example above, we added the ability to fail a sentence tuple if it did not provide any words. What happens when we fail a tuple? Storm will send a "fail" message back to the spout where the tuple originated from (in this case SentenceSpout) and streamparse calls the spout's fail() method. It's then up to your spout implementation to decide what to do. A spout could retry a failed tuple, send an error message, or kill the topology.

### <span id="page-12-0"></span>**1.6 Remote Deployment**

When you are satisfied that your topology works well via testing with:

> sparse run -d

You can submit your topology to a remote Storm cluster using the command:

sparse submit [--environment <env>] [--name <topology>] [-dv]

Before submitting, you have to have at least one environment configured in your project's config.json file. Let's create a sample environment called "prod" in our config.json file:

```
{
    "library": "",
    "topology_specs": "topologies/",
    "virtualenv_specs": "virtualenvs/",
    "envs": {
        "prod": {
            "user": "storm",
            "nimbus": "storm1.my-cluster.com",
            "workers": [
                "storm1.my-cluster.com",
                "storm2.my-cluster.com",
                "storm3.my-cluster.com"
            ],
            "log": {
                "path": "/var/log/storm/streamparse",
                "max_bytes": 100000,
                "backup_count": 10,
                "level": "info"
            },
            "virtualenv_root": "/data/virtualenvs/"
        }
   }
}
```
We've now defined a prod environment that will use the user storm when deploying topologies. Before submitting the topology though, streamparse will automatically take care of instaling all the dependencies your topology requires. It does this by sshing into everyone of the nodes in the workers config variable and building a virtualenv using the the project's local virtualenvs/<topology\_name>.txt requirements file.

This implies a few requirements about the user you specify per environment:

- 1. Must have ssh access to all servers in your Storm cluster
- 2. Must have write access to the virtualenv\_root on all servers in your Storm cluster

streamparse also assumes that virtualenv is installed on all Storm servers.

Once an environment is configured, we could deploy our wordcount topology like so:

> sparse submit

Seeing as we have only one topology and environment, we don't need to specify these explicitly. streamparse will now:

- 1. Package up a JAR containing all your Python source files
- 2. Build a virtualenv on all your Storm workers (in parallel)
- 3. Submit the topology to the nimbus server

### **1.6.1 Logging**

The Storm supervisor needs to have access to the log.path directory for logging to work (in the example above, /var/log/storm/streamparse). If you have properly configured the log.path option in your config, streamparse will automatically set up a log files on each Storm worker in this path using the following filename convention:

streamparse\_<topology\_name>\_<component\_name>\_<task\_id>\_<process\_id>.log

Where:

- topology\_name: is the topology.name variable set in Storm
- component name: is the name of the currently executing component as defined in your topology definition file (.clj file)
- task\_id: is the task ID running this component in the topology
- process\_id: is the process ID of the Python process

streamparse uses Python's logging.handlers.RotatingFileHandler and by default will only save 10 1 MB log files (10 MB in total), but this can be tuned with the  $log.max_b$  bytes and  $log.backup_count$  variables.

The default logging level is set to INFO, but if you can tune this with the  $log.level$  setting which can be one of critical, error, warning, info or debug. Note that if you perform sparse run or sparse submit with the --debug set, this will override your log.level setting and set the log level to debug.

When running your topology locally via sparse run, your log path will be automatically set to /path/to/your/streamparse/project/logs.

### **API**

# <span id="page-14-4"></span><span id="page-14-1"></span><span id="page-14-0"></span>**2.1 Tuples**

<span id="page-14-3"></span>class streamparse.ipc.**Tuple**(*id*, *component*, *stream*, *task*, *values*) Storm's primitive data type passed around via streams.

#### Variables

- **[id](http://docs.python.org/library/functions.html#id)** the ID of the tuple.
- **component** component that the tuple was generated from.
- **stream** the stream that the tuple was emitted into.
- **task** the task the tuple was generated from.
- **values** the payload of the tuple where data is stored.

You should never have to instantiate an instance of a  $streamparse$ .  $ipc$ . Tuple yourself as streamparse handles this for you prior to, for example, a [streamparse.bolt.Bolt](#page-16-1)'s process() method being called.

None of the emit methods for bolts or spouts require that you pass a  $stream\_size$ .  $ipc$ . Tuple instance.

### <span id="page-14-2"></span>**2.2 Spouts**

Spouts are data sources for topologies, they can read from any data source and emit tuples into streams.

class streamparse.spout.**Spout**

Base class for all streamparse spouts.

For more information on spouts, consult Storm's [Concepts documentation.](http://storm.incubator.apache.org/documentation/Concepts.html)

**ack**(*tup\_id*)

Called when a bolt acknowledges a tuple in the topology.

Parameters **tup\_id** (*[str](http://docs.python.org/library/functions.html#str)*) – the ID of the tuple that has been fully acknowledged in the topology.

**emit**(*tup*, *tup\_id=None*, *stream=None*, *direct\_task=None*, *need\_task\_ids=None*) Emit a spout tuple message.

#### **Parameters**

- **tup** (*[list](http://docs.python.org/library/functions.html#list)*) the tuple to send to Storm. Should contain only JSON-serializable data.
- **tup\_id** (*[str](http://docs.python.org/library/functions.html#str)*) the ID for the tuple. Leave this blank for an unreliable emit.
- <span id="page-15-0"></span>• **stream** (*[str](http://docs.python.org/library/functions.html#str)*) – ID of the stream this tuple should be emitted to. Leave empty to emit to the default stream.
- **direct** task (*[int](http://docs.python.org/library/functions.html#int)*) the task to send the tuple to if performing a direct emit.
- **need\_task\_ids** (*[bool](http://docs.python.org/library/functions.html#bool)*) indicate whether or not you'd like the task IDs the tuple was emitted (default: True).
- Returns a list of task IDs that the tuple was sent to. Note that when specifying direct\_task, this will be equal to  $\lceil \text{direct task} \rceil$ . If you specify need task ids=False, this function will return None.
- **emit\_many**(*tuples*, *stream=None*, *anchors=None*, *direct\_task=None*, *need\_task\_ids=None*) Emit multiple tuples.

#### Parameters

- **tuples** (*[list](http://docs.python.org/library/functions.html#list)*) a list containing list s of tuple payload data to send to Storm. All tuples should contain only JSON-serializable data.
- **stream** (*[str](http://docs.python.org/library/functions.html#str)*) the ID of the steram to emit these tuples to. Specify None to emit to default stream.
- **anchors** (*[list](http://docs.python.org/library/functions.html#list)*) IDs the tuples (or [streamparse.ipc.Tuple](#page-14-3) instances) which the emitted tuples should be anchored to. If auto\_anchor is set to True and you have not specified anchors, anchors will be set to the incoming/most recent tuple ID(s).
- **direct\_task** (*[int](http://docs.python.org/library/functions.html#int)*) indicates the task to send the tuple to.
- **need\_task\_ids** (*[bool](http://docs.python.org/library/functions.html#bool)*) indicate whether or not you'd like the task IDs the tuple was emitted (default: True).

#### **fail**(*tup\_id*)

Called when a tuple fails in the topology

A Spout can choose to emit the tuple again or ignore the fail. The default is to ignore.

**Parameters tup id** ( $str$ ) – the ID of the tuple that has failed in the topology either due to a bolt calling  $fail()$  or a tuple timing out.

#### **initialize**(*storm\_conf*, *context*)

Called immediately after the initial handshake with Storm and before the main run loop. A good place to initialize connections to data sources.

#### **Parameters**

- **storm conf**  $(dict)$  $(dict)$  $(dict)$  the Storm configuration for this Bolt. This is the configuration provided to the topology, merged in with cluster configuration on the worker node.
- **context** (*[dict](http://docs.python.org/library/stdtypes.html#dict)*) information about the component's place within the topology such as: task IDs, inputs, outputs etc.

#### **log**(*message*, *level=None*)

Log a message to Storm optionally providing a logging level.

#### Parameters

- **message** (*[str](http://docs.python.org/library/functions.html#str)*) the log message to send to Storm.
- **level** (*[str](http://docs.python.org/library/functions.html#str)*) the logging level that Storm should use when writing the message. Can be one of: trace, debug, info, warn, or error (default: info).

#### **next\_tuple**()

Implement this function to emit tuples as necessary.

<span id="page-16-2"></span>This function should not block, or Storm will think the spout is dead. Instead, let it return and streamparse will send a noop to storm, which lets it know the spout is functioning.

# <span id="page-16-0"></span>**2.3 Bolts**

```
class streamparse.bolt.Bolt
```
Bases: streamparse.base.Component

The base class for all streamparse bolts.

For more information on bolts, consult Storm's [Concepts documentation.](http://storm.incubator.apache.org/documentation/Concepts.html)

Example:

```
from streamparse.bolt import Bolt
class SentenceSplitterBolt(Bolt):
    def process(self, tup):
        sentence = tup.values[0]
        for word in sentence.split(" "):
            self.emit([word])
```
#### **ack**(*tup*)

Indicate that processing of a tuple has succeeded.

Parameters **tup** (*str or Tuple*) – the tuple to acknowledge.

#### **auto\_ack** = True

A bool indicating whether or not the bolt should automatically acknowledge tuples after process() is called. Default is True.

#### **auto\_anchor** = True

A bool indicating whether or not the bolt should automatically anchor emits to the incoming tuple ID. Tuple anchoring is how Storm provides reliability, you can read more about [tuple anchoring in Storm's](https://storm.incubator.apache.org/documentation/Guaranteeing-message-processing.html#what-is-storms-reliability-api) [docs.](https://storm.incubator.apache.org/documentation/Guaranteeing-message-processing.html#what-is-storms-reliability-api) Default is True.

#### **auto\_fail** = True

A bool indicating whether or not the bolt should automatically fail tuples when an exception occurs when the process() method is called. Default is True.

#### **emit**(*tup*, *stream=None*, *anchors=None*, *direct\_task=None*, *need\_task\_ids=None*)

Emit a new tuple to a stream.

#### Parameters

- **tup** (*[list](http://docs.python.org/library/functions.html#list)*) the Tuple payload to send to Storm, should contain only JSON-serializable data.
- **stream** (*[str](http://docs.python.org/library/functions.html#str)*) the ID of the stream to emit this tuple to. Specify None to emit to default stream.
- **anchors** (*[list](http://docs.python.org/library/functions.html#list)*) IDs the tuples (or [streamparse.ipc.Tuple](#page-14-3) instances) which the emitted tuples should be anchored to. If auto\_anchor is set to True and you have not specified anchors, anchors will be set to the incoming/most recent tuple ID(s).
- **direct\_task** (*[int](http://docs.python.org/library/functions.html#int)*) the task to send the tuple to.
- **need\_task\_ids** (*[bool](http://docs.python.org/library/functions.html#bool)*) indicate whether or not you'd like the task IDs the tuple was emitted (default: True).
- <span id="page-17-0"></span>**Returns** a list of task IDs that the tuple was sent to. Note that when specifying direct task, this will be equal to  $\lceil \text{direct task} \rceil$ . If you specify need task ids=False, this function will return None.
- **emit\_many**(*tuples*, *stream=None*, *anchors=None*, *direct\_task=None*, *need\_task\_ids=None*) Emit multiple tuples.

#### Parameters

- **tuples** (*[list](http://docs.python.org/library/functions.html#list)*) a list containing list s of tuple payload data to send to Storm. All tuples should contain only JSON-serializable data.
- **stream** (*[str](http://docs.python.org/library/functions.html#str)*) the ID of the steram to emit these tuples to. Specify None to emit to default stream.
- **anchors** (*[list](http://docs.python.org/library/functions.html#list)*) IDs the tuples (or [streamparse.ipc.Tuple](#page-14-3) instances) which the emitted tuples should be anchored to. If auto anchor is set to True and you have not specified anchors, anchors will be set to the incoming/most recent tuple ID(s).
- **direct\_task** (*[int](http://docs.python.org/library/functions.html#int)*) indicates the task to send the tuple to.
- **need\_task\_ids** (*[bool](http://docs.python.org/library/functions.html#bool)*) indicate whether or not you'd like the task IDs the tuple was emitted (default: True).

#### **fail**(*tup*)

Indicate that processing of a tuple has failed.

**Parameters tup** (*str or Tuple*) – the tuple to fail (id if  $str$ ).

#### **initialize**(*storm\_conf*, *context*)

Called immediately after the initial handshake with Storm and before the main run loop. A good place to initialize connections to data sources.

#### **Parameters**

- **storm\_conf** (*[dict](http://docs.python.org/library/stdtypes.html#dict)*) the Storm configuration for this Bolt. This is the configuration provided to the topology, merged in with cluster configuration on the worker node.
- **context** (*[dict](http://docs.python.org/library/stdtypes.html#dict)*) information about the component's place within the topology such as: task IDs, inputs, outputs etc.

#### **log**(*message*, *level=None*)

Log a message to Storm optionally providing a logging level.

#### **Parameters**

- **message** (*[str](http://docs.python.org/library/functions.html#str)*) the log message to send to Storm.
- **level** (*[str](http://docs.python.org/library/functions.html#str)*) the logging level that Storm should use when writing the message. Can be one of: trace, debug, info, warn, or error (default: info).

#### **process**(*tup*)

Process a single tuple [streamparse.ipc.Tuple](#page-14-3) of input

This should be overridden by subclasses.  $streamparseј$  ipc. Tuple objects contain metadata about which component, stream and task it came from. The actual values of the tuple can be accessed by calling tup.values.

**Parameters tup** [\(streamparse.ipc.Tuple\)](#page-14-3) – the tuple to be processed.

#### class streamparse.bolt.**BatchingBolt**

Bases: [streamparse.bolt.Bolt](#page-16-1)

A bolt which batches tuples for processing.

<span id="page-18-0"></span>Batching tuples is unexpectedly complex to do correctly. The main problem is that all bolts are single-threaded. The difficult comes when the topology is shutting down because Storm stops feeding the bolt tuples. If the bolt is blocked waiting on stdin, then it can't process any waiting tuples, or even ack ones that were asynchronously written to a data store.

This bolt helps with that grouping tuples based on a time interval and then processing them on a worker thread.

To use this class, you must implement process\_batch. group\_key can be optionally implemented so that tuples are grouped before process\_batch is even called.

Example:

```
from streamparse.bolt import BatchingBolt
class WordCounterBolt(BatchingBolt):
    secs_between_batches = 5
    def group_key(self, tup):
        word = tup.values[0]return word # collect batches of words
    def process_batch(self, key, tups):
        # emit the count of words we had per 5s batch
        self.emit([key, len(tups)])
```
#### **auto\_ack** = True

A bool indicating whether or not the bolt should automatically acknowledge tuples after process\_batch() is called. Default is True.

#### **auto\_anchor** = True

A bool indicating whether or not the bolt should automatically anchor emits to the incoming tuple ID. Tuple anchoring is how Storm provides reliability, you can read more about [tuple anchoring in Storm's](https://storm.incubator.apache.org/documentation/Guaranteeing-message-processing.html#what-is-storms-reliability-api) [docs.](https://storm.incubator.apache.org/documentation/Guaranteeing-message-processing.html#what-is-storms-reliability-api) Default is True.

#### **auto\_fail** = True

A bool indicating whether or not the bolt should automatically fail tuples when an exception occurs when the process\_batch() method is called. Default is True.

#### **group\_key**(*tup*)

Return the group key used to group tuples within a batch.

By default, returns None, which put all tuples in a single batch, effectively just time-based batching. Override this create multiple batches based on a key.

**Parameters tup** [\(Tuple\)](#page-14-3) – the tuple used to extract a group key

Returns Any hashable value.

#### **process\_batch**(*key*, *tups*)

Process a batch of tuples. Should be overridden by subclasses.

#### **Parameters**

- **key** (*hashable*) the group key for the list of batches.
- **tups** (*[list](http://docs.python.org/library/functions.html#list)*) a *list* of [streamparse.ipc.Tuple](#page-14-3) s for the group.

#### **secs\_between\_batches** = 2

The time (in seconds) between calls to process\_batch(). Note that if there are no tuples in any batch, the BatchingBolt will continue to sleep. Note: Can be fractional to specify greater precision (e.g. 2.5).

# **Frequently Asked Questions (FAQ)**

### <span id="page-20-1"></span><span id="page-20-0"></span>**3.1 General Questions**

- *[Is streamparse compatible with Python 3?](#page-20-2)*
- *[How can I contribute to streamparse?](#page-20-3)*
- *[How do I trigger some code before or after I submit my topology?](#page-20-4)*

### <span id="page-20-2"></span>**3.1.1 Is streamparse compatible with Python 3?**

Yes, streamparse is fully compatible with Python 3 starting with version 3.3 which we use in our [unit tests.](https://github.com/Parsely/streamparse/blob/master/.travis.yml)

### <span id="page-20-3"></span>**3.1.2 How can I contribute to streamparse?**

Thanks for your interest in contributing to streamparse. We think you'll find the core maintainers great to work with and will help you along the way when contributing pull requests.

If you already know what you'd like to add to streamparse then by all means, feel free to submit a pull request and we'll review it.

If you're unsure about how to contribute, check out our [open issues](https://github.com/Parsely/streamparse/issues?state=open) and find one that looks interesting to you (we particularly need help on all issues marked with the "help wanted" label).

If you're not sure how to start or have some questions, shoot us an email in the [streamparse user group](https://groups.google.com/forum/#!forum/streamparse) and we'll give you a hand.

From there, get to work on your fix and submit a pull request when ready which we'll review.

### <span id="page-20-4"></span>**3.1.3 How do I trigger some code before or after I submit my topology?**

After you create a streamparse project using sparse quickstart, you'll have both a tasks.py in that directory as well as fabric.py. In either of these files, you can specify two functions: pre\_submit and post\_submit which are expected to accept three arguments:

- topology\_name: the name of the topology being submitted
- env name: the name of the environment where the topology is being submitted (e.g. "prod")
- env\_config: the relevant config portion from the config. json file for the environment you are submitting the topology to

Here is a sample tasks. py file that sends a message to IRC after a topology is successfully submitted to prod.

```
# my_project/tasks.py
from future import absolute_import, print_function, unicode_literals
from invoke import task, run
from streamparse.ext.invoke import *
def post_submit(topo_name, env_name, env_config):
    if env name == "prod":
       write_to_irc("Deployed {} to {}".format(topo_name, env_name))
```
### <span id="page-21-0"></span>**3.2 Errors While Running streamparse**

• *[I received an "InvalidClassException" while submitting my topology, what do I do?](#page-21-1)*

### <span id="page-21-1"></span>**3.2.1 I received an "InvalidClassException" while submitting my topology, what do I do?**

If the Storm version dependency you specify in your project.clj file is different from the version of Storm running on your cluster, you'll get an error in Storm's logs that looks something like the following when you submit your topology:

```
2014-07-07 02:30:27 b.s.d.executor [INFO] Finished loading executor __acker:[2 2]
2014-07-07 02:30:27 b.s.d.executor [INFO] Preparing bolt __acker:(2)
2014-07-07 02:30:27 b.s.d.executor [INFO] Prepared bolt __acker:(2)
2014-07-07 02:30:27 b.s.d.executor [INFO] Loading executor count-bolt:[4 4]
2014-07-07 02:30:27 b.s.d.worker [ERROR] Error on initialization of server mk-worker
java.lang.RuntimeException: java.io.InvalidClassException: backtype.storm.task.ShellBolt; local class
    at backtype.storm.utils.Utils.deserialize(Utils.java:93) ~[storm-core-0.9.2-incubating.jar:0.9.2-
    at backtype.storm.utils.Utils.getSetComponentObject(Utils.java:235) ~[storm-core-0.9.2-incubating
   at backtype.storm.daemon.task$get_task_object.invoke(task.clj:73) ~[storm-core-0.9.2-incubating.
   at backtype.storm.daemon.task$mk_task_data$fn_3061.invoke(task.clj:180) ~[storm-core-0.9.2-incul
   at backtype.storm.util$assoc_apply_self.invoke(util.clj:816) ~[storm-core-0.9.2-incubating.jar:0.
   at backtype.storm.daemon.task$mk_task_data.invoke(task.clj:173) ~[storm-core-0.9.2-incubating.jar:0.9.2-incubating.jar
    at backtype.storm.daemon.task$mk_task.invoke(task.clj:184) ~[storm-core-0.9.2-incubating.jar:0.9
    at backtype.storm.daemon.executor$mk_executor$fn_5510.invoke(executor.clj:321) ~[storm-core-0.9
    at clojure.core$map$fn__4207.invoke(core.clj:2485) ~[clojure-1.5.1.jar:na]
```
Check to ensure the version of Storm in your project.clj file matches the Storm version running on your cluster, then try resubmitting your topology.

```
(defproject my-project "0.0.1-SNAPSHOT"
 :source-paths ["topologies"]
 :resource-paths ["_resources"]
 :target-path "_build"
 :min-lein-version "2.0.0"
 :jvm-opts ["-client"]
 :dependencies [[org.apache.storm/storm-core "0.9.1-incubating"] ;; this should match your Storm c
                 [com.parsely/streamparse "0.0.3-SNAPSHOT"]]
 :jar-exclusions [#"log4j\.properties" #"backtype" #"trident" #"META-INF" #"meta-inf" #"\.yaml"]
 :uberjar-exclusions [#"log4j\.properties" #"backtype" #"trident" #"META-INF" #"meta-inf" #"\.yaml"]
)
```
**CHAPTER 4**

**Indices and tables**

- <span id="page-22-0"></span>• genindex
- modindex
- search

# A

ack() (streamparse.bolt.Bolt method), [13](#page-16-2) ack() (streamparse.spout.Spout method), [11](#page-14-4) auto\_ack (streamparse.bolt.BatchingBolt attribute), [15](#page-18-0) auto\_ack (streamparse.bolt.Bolt attribute), [13](#page-16-2) auto anchor (streamparse.bolt.BatchingBolt attribute), [15](#page-18-0) auto\_anchor (streamparse.bolt.Bolt attribute), [13](#page-16-2) auto\_fail (streamparse.bolt.BatchingBolt attribute), [15](#page-18-0) auto\_fail (streamparse.bolt.Bolt attribute), [13](#page-16-2)

# B

BatchingBolt (class in streamparse.bolt), [14](#page-17-0) Bolt (class in streamparse.bolt), [13](#page-16-2)

# E

emit() (streamparse.bolt.Bolt method), [13](#page-16-2) emit() (streamparse.spout.Spout method), [11](#page-14-4) emit\_many() (streamparse.bolt.Bolt method), [14](#page-17-0) emit\_many() (streamparse.spout.Spout method), [12](#page-15-0)

# F

fail() (streamparse.bolt.Bolt method), [14](#page-17-0) fail() (streamparse.spout.Spout method), [12](#page-15-0)

# G

group\_key() (streamparse.bolt.BatchingBolt method), [15](#page-18-0)

### I

initialize() (streamparse.bolt.Bolt method), [14](#page-17-0) initialize() (streamparse.spout.Spout method), [12](#page-15-0)

# L

log() (streamparse.bolt.Bolt method), [14](#page-17-0) log() (streamparse.spout.Spout method), [12](#page-15-0)

### N

next\_tuple() (streamparse.spout.Spout method), [12](#page-15-0)

# P

process() (streamparse.bolt.Bolt method), [14](#page-17-0)

process\_batch() (streamparse.bolt.BatchingBolt method), [15](#page-18-0)

# S

secs\_between\_batches (streamparse.bolt.BatchingBolt attribute), [15](#page-18-0) Spout (class in streamparse.spout), [11](#page-14-4)

### T

Tuple (class in streamparse.ipc), [11](#page-14-4)